#### **ANEXO FORMULACIÓN DE LOS DIFERENTES MÉTODOS.**

#### **Chenery y Watanabe (1958).**

$$
BL^{Ch-W} = i^A \tag{3}
$$

$$
FL^{Ch-W} = Ai \t\t(4)
$$

donde  $i'$  es una matriz fila con valores iguales a la unidad,  $A$  es la matriz de coeficientes técnicos<sup>1</sup>, formada por "n x n" coefientes  $a_{ij}$ , e i es una matriz columna con valores iguales a uno.

#### **Rasmussen (1958).**

$$
BL^R = i^4 (I - A)^{-1}
$$
 (5)

$$
FL^R = (I - A)^{-1}i \tag{6}
$$

donde I es una matriz unitaria, por su parte la expresión  $(I - A)$ , es la que se le conoce como la matriz de Leontief, e  $(I - A)^{-1}$  su inversa<sup>2</sup>.

Si se emplean promedios normalizados, se obtiene;

$$
BL_{Nor}^{R} = [ni^{(I - A)^{-1}}]/[i^{(I - A)^{-1}}i]
$$
\n(7)

$$
FL_{Nor}^{R} = [n(I - A)^{-1}i]/[i^{(I - A)^{-1}i}] \tag{8}
$$

#### **Ghosh (1958).**

Puesto que el planteamiento de Ghosh permite redefinir los FL (ya que ahora se emplea un modelo de oferta) tanto para Chenery- Watanabe como para Rasmussen, éstos quedan expresados de la siguiente manera;

$$
FL_G^{C-W} = Bi \tag{9}
$$

$$
FL_G^R = (I - B)^{-1}i \tag{10}
$$

producción de un sector determinado, es decir,  $a_{ij} = V_{ij}/\sum VBP_{ij}$ , donde  $V_{ij}$  es la producción del sector *i*.<br><sup>2</sup> También recibe el nombre de "matriz de requerimientos de insumos directos e indirectos", entendiéndose c "cantidad de insumos ya sean directos o indirectos que requiere un sector, para satisfacer en una unidad monetaria la demanda final de otros bienes nacionales en otro sector" (Reyes y Miranda 1998), o también se debe entender como las veces en que debe incrementarse la producción de un sector (i− ésimo), a objeto de que la demanda final del mismo u otro sector (j−ésimo) aumente en una unidad.

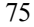

<sup>&</sup>lt;sup>1</sup> El coeficiente técnico  $(a_{ij})$ , debe ser entendido como la cantidad de producto que un sector i requiere de uno j para elaborar una unidad, y su cálculo se consigue de dividir la cantidad de insumo requerida por el valor de la

donde B es la matriz de distribución, compuesta por "n" coeficientes  $b_{ij}(b_{ij} = V_{ij}/\sum VBP^*_{ij})$ .

#### **Métodos de Extracción**

Partiendo del Modelo de Leontief, se tiene:

$$
x = (I - A)^{-1}y
$$
 (11)

donde " $x$ " representa el vector del output total  $(VBP)$ , e " $y$ " de demanda final, ambos de dimensión n; y  $(I - A)^{-1}$  es una matriz con n filas y n columnas.

Ahora, si se asume que un sector se extrae de la economía (este supuesto en la práctica se traduce en que desaparece la fila y columna del sector en cuestión), la ecuación (11) se puede reescribir como:

$$
\overline{x}(k) = \left[I - \overline{A}(k)\right]^{-1} * \overline{y}(k)
$$
\n(12)

donde  $\overline{A}(k)$  es una matriz de orden  $(n-1)*(n-1)$ , ya que se ha eliminado la fila y columna del sector k-ésimo, de esta forma  $\overline{x}(k)$  representará al vector de output total; e  $\overline{y}(k)$  al vector de demanda, ambos de dimensión  $n - 1$ .

Por lo tanto, y dado los valores que toman tanto  $y(k)$  como  $\overline{y}(k)$ , se asumirá que  $\overline{x}(k)$  es menor que "x", esto es,

$$
\overline{x}(k) < x_i \quad \forall \quad i = 1, 2...k - 1, k + 1, \dots n
$$

Luego se entiende que  $\overline{x}(k)$  es obtenido como si el sector k-ésimo no existiese en la economía y, por lo tanto, no genera relaciones con otras ramas productivas, mientras que "x" se determina eliminando el output final de ese sector.

Según lo anterior, la suma de las diferencias entre los elementos de  $x_i(k)y$ ,  $\overline{x}(k)$  puede considerarse como la medida del eslabonamiento del sector (el extraído) con el resto (ecuación 2).

#### **Cella (1984).**

Partiendo del Modelo de Leontief:

$$
\left[\begin{array}{c} x_1 \\ x_2 \end{array}\right] = \left[\begin{array}{cc} A_{11} & A_{12} \\ A_{21} & A_{22} \end{array}\right] * \left[\begin{array}{c} x_1 \\ x_2 \end{array}\right] + \left[\begin{array}{c} y_1 \\ y_2 \end{array}\right] \tag{13}
$$

donde  $A_{11}$ ,  $A_{12}$ ,  $A_{21}$  y  $A_{22}$  son submatrices que constituyen los elementos de la matriz particionada de coeficientes técnicos,  $x_1$  y  $x_2$  hacen referencia al output total ( $VBP$ ) de los

grupos 1 y 2 (sector a evaluar (extraer) y resto de los sectores). Por su parte, las variables  $y_1$ e y<sup>2</sup> recogerán la demanda final de ambos grupos.

Suponga (hipotéticamente) que no existen relaciones entre ambos grupos, es decir, el sector 1 no compra ( $A_{21} = 0$ ), ni vende ( $A_{12} = 0$ ) bienes intermedios al resto de los sectores, se obtiene que:

$$
\left[\begin{array}{c}\n\overline{x}_1 \\
\overline{x}_2\n\end{array}\right] = \left[\begin{array}{cc}\nA_{11} & 0 \\
0 & A_{22}\n\end{array}\right] * \left[\begin{array}{c}\n\overline{x}_1 \\
\overline{x}_2\n\end{array}\right] + \left[\begin{array}{c}\ny_1 \\
y_2\n\end{array}\right] \tag{14}
$$

donde  $\overline{x}_1$ , y  $\overline{x}_2$  representan a los vectores de output de los sectores "r" y "s" después de la extracción.

Una vez realizada la operación anterior, se obtiene:

$$
\left[\begin{array}{c}\n\overline{x}_1 \\
\overline{x}_2\n\end{array}\right] = \left[\begin{array}{cc}\n(I - A_{11}) & 0 \\
0 & (I - A_{22})\n\end{array}\right]^{-1} * \left[\begin{array}{c}\ny_1 \\
y_2\n\end{array}\right]
$$
\n(15)

Luego, según la ecuación 15 el efecto eslabonamiento total (ET) puede definirse del siguiente modo:

$$
ET = i^{\prime}(x - \overline{x}) \tag{16}
$$

donde  $x(\overline{x})$  representa el output total conjunto de ambos sectores "r" y "s" antes (después) de la extracción, e  $i'$  a un vector cuyos elementos son unos.

Como lo que se busca determinar son los encadenamientos hacia atrás y adelante, se debe separar dichos eslabonamientos; para eso se debe partir de la ecuación 12, operando convenientemente se tiene que:

$$
\begin{bmatrix} x_1 \\ x_2 \end{bmatrix} = \begin{bmatrix} (I - A_{11}) & (-A_{12}) \\ (-A_{21}) & (I - A_{22}) \end{bmatrix}^{-1} * \begin{bmatrix} y_1 \\ y_2 \end{bmatrix}
$$
 (17)

Resolviendo la inversa se llega a:

$$
\begin{bmatrix} x_1 \\ x_2 \end{bmatrix} = \begin{bmatrix} H & (HA_{12}G_{22}) \\ (G_{22}A_{21}H) & (G_{22}(I + A_{21}HA_{12}G_{22})) \end{bmatrix} * \begin{bmatrix} y_1 \\ y_2 \end{bmatrix}
$$
(18)

donde:

$$
H = [I - A_{11} - A_{12}G_{22}A_{21}] - 1; G_{22} = [I - A_{22}]^{-1}
$$

Si se resta ahora a la ecuación (18) la (15), es decir  $(x - \overline{x})$ , se obtiene<sup>3</sup>:

3 Nótese que 
$$
\begin{bmatrix} (I - A_{11}) & 0 \ 0 & (I - A_{22}) \end{bmatrix}^{-1} = \begin{bmatrix} G_{11} & 0 \ 0 & G_{22} \end{bmatrix}
$$

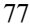

$$
\begin{bmatrix} x_1 - \overline{x}_1 \\ x_2 - \overline{x}_2 \end{bmatrix} = \begin{bmatrix} (H - G_{11}) & (H A_{12} G_{22}) \\ (G_{22} A_{21} H) & (G_{22} A_{21} H A_{12} G_{22}) \end{bmatrix} * \begin{bmatrix} y_1 \\ y_2 \end{bmatrix}
$$
(19)

donde:

$$
G_{11} = [I - A_{11}]^{-1}
$$

Dado que el efecto de eslabonamiento total ha sido definido como la diferencia entre el output total (V BP) antes y después de la extracción, podemos escribir.

$$
TL = BL^C + FL^C \tag{20}
$$

donde:

$$
BL^C = i^{\prime}[(H - G_{11}) + G_{22}A_{21}H]y_1
$$
\n(21)

$$
FL^{C} = [i(HA_{12}G_{22}) + i'(G_{22}A_{21}HA_{12}G_{22})]y_{2}
$$
\n(22)

#### **Sonis, Guilhoto, Hewings y Martins (1995).**

Estos autores presentan una metodología alternativa a la propuesta por Cella, partiendo a su vez de este último, puesto que consideran la medida del encadenamiento interindustrial.

Una vez establecido el punto de partida, éstos asumen que se debe eliminar completamente tanto el intercambio como la demanda interna, dando así origen a la metodología del "encadenamiento puro" o "pure-linkage", siendo la medición para los distintos linkage la siguiente:

$$
BL^{P-L} = i^{'}[G_{22}A_{21}]x_1 \qquad (23)
$$

$$
FL^{P-L} = i[A_{12}G_{22}]x_2 \tag{24}
$$

Partiendo de la descomposición de la ecuación (18), se llega a:

$$
x_1 = Hy_1 + HA_{12}G_{22}y_2\tag{25}
$$

Por su parte, si se reemplaza la ecuación anterior en las ecuaciones del planteamiento (ecuaciones 23 y 24), se tendrá:

$$
BL^{P-L} = i^{(}(G_{22}A_{21}H)y_1] + i^{(}(G_{22}A_{21}HA_{12}G_{22})y_2
$$
\n(26)

Trabajando en forma similar, para el FL:

$$
x_2 = [G_{22}A_{21}H]y_1 + [G_{22}(I + A_{21}HA_{12}G_{22})]y_2
$$
\n(27)

Análisis a partir de una matriz .../ Soza S.

Al reemplazar, se obtiene:

$$
FL^{P-L} = i[A_{12}G_{22}][(G_{22}A_{21}H)y_1 + G_{22}[I + (A_{21}HA_{12}G_{22})]y_2]
$$
(28)

Respecto a esta última ecuación, Andreosso-O'Callaghan y Yue no la encuentran muy clara, pues ellos argumentan que se aleja demasiado de la definición de Rasmussen, por lo que éstos la corrigen con el modelo de oferta de Ghosh (ecuación (1)).

$$
[x_1x_2] = [v_1v_2] * \begin{bmatrix} \check{H} & (\check{H}B_{rs}Z_{ss}) \\ (Z_{ss}B_{sr}\check{H}) & (Z_{ss}(I + B_{sr}\check{H}B_{rs}Z_{ss})) \end{bmatrix}
$$
(29)

donde B, como ya se indicó, es la matriz de distribución, que pasa a tomar la siguiente partición:

$$
B = \left[ \begin{array}{cc} B_{rr} & B_{rs} \\ B_{sr} & B_{ss} \end{array} \right] \tag{30}
$$

Por su parte;  $\overrightarrow{H}$  es igual a  $(I - B_{rr} - B_{rs} Z_{ss} B_{sr})^{-1}$  y  $Zss = (I - B_{ss})^{-1}$ , y por último  $v_1$  y  $v_2$  corresponden al valor agregado del sector evaluado y resto de los sectores respectivamente.

Como se supone que el sector a evaluar no vende ningún producto al resto de los sectores, se tiene que  $B_{rs} = 0$ , luego:

$$
FL_c^{P-L} = [v_1((\overleftrightarrow{H}B_{rs}Z_{ss})i_1) + v_2(Z_{ss}B_{sr}\overleftrightarrow{H}B_{rs}Z_{ss})i_2]
$$
(31)

Donde  $i_1$  e  $i_2$  son vectores unitarios de dimensión  $(n - 1)$ .

#### **Dietzenbacher y VanDerLinden (1997).**

Estos, como se indicara anteriormente, utilizan un doble enfoque para el cálculo de los eslabonamientos. En el caso del eslabonamiento hacia atrás, emplean el modelo de demanda de Leontief, y para los eslabonamientos hacia adelante el de oferta de Ghosh.

Posteriormente, ellos asumen que el sector a evaluar, o si se prefiere la j- ésima columna, no se interrelaciona con los otros sectores, vale decir, no compra insumos ( $A_{jj} = A_{sj} = 0$ ), de esta forma se tiene:

$$
\left[\begin{array}{c}\overline{x}_1\\\overline{x}_2\end{array}\right] = \left[\begin{array}{cc}0 & A_{12}\\0 & A_{22}\end{array}\right] * \left[\begin{array}{c}\overline{x}_1\\\overline{x}_2\end{array}\right] + \left[\begin{array}{c}y_1\\y_2\end{array}\right]
$$
(32)

Operando convenientemente se llega a:

$$
\left[\begin{array}{c}\n\overline{x}_1 \\
\overline{x}_2\n\end{array}\right] = \left[\begin{array}{cc}\nI & (-A_{12}) \\
0 & (I - A_{22})\n\end{array}\right]^{-1} * \left[\begin{array}{c}\ny_1 \\
y_2\n\end{array}\right] \tag{33}
$$

Resolviendo, resulta

$$
\overline{x}(j) = \left[\begin{array}{c}\overline{x}_1\\\overline{x}_2\end{array}\right] = \left[\begin{array}{cc}I & (A_{22}G_{22})\\0 & G_{22}\end{array}\right] * \left[\begin{array}{c}y_1\\y_2\end{array}\right]
$$
(34)

Es decir  $\overline{x}_1$  representa el *VBP* (output total) después de la extracción del sector j− ésimo. Finalmente el efecto del eslabonamiento hacia atrás se definirá como:

$$
d(j) = i^* * [x - \overline{x}(j)] \tag{35}
$$

De resolver la ecuación (35) se obtiene el eslabonamiento hacia atrás (ecuación (18) menos la ecuación (34)), el que depende del tamaño del sector j- ésimo y los multiplicadores del output (ecuación 36).

$$
d(j) = [i_1 i_2] * \left[ \begin{array}{cc} (H - I) & (H - I)A_{12} G_{22} \\ (G_{22} A_{21} H) & (G_{22} A_{21} H A_{12} G_{22}) \end{array} \right] * \left[ \begin{array}{c} y_1 \\ y_2 \end{array} \right]
$$
(36)

Si se reescribe la ecuación (36), se llega a;

$$
d(j) = [(H - I) + i^*(G_{22}A_{21}H)]y_1 + [(H - I)A_{12}G_{22} + i^*(G_{22}A_{1}sG_{22})]y_2 \qquad (37)
$$

donde  $G_{22} = (I - A_{22})^{-1}$ , representa al multiplicador del output total o  $VBP$ , y el resto de la expresión guardaría relación con el tamaño del sector.

Finalmente el BL relativo será igual a:

$$
BL^{D-VDL} = \begin{pmatrix} d(j) \\ x_j \end{pmatrix} * 100 \tag{38}
$$

donde  $d(j)$  es el BL del sector j sin normalización y  $x_j$  es el VBP del sector evaluado.

A su vez, cuando estos autores establecen el FL, ellos parten del supuesto de que el sector j− ésimo no se interrelaciona con el resto, ésto es entonces que la fila correspondiente de la matriz de distribución es cero  $(B_{rs} = 0)$ .

$$
\overline{x}(i) = [\overline{x}_1 \overline{x}_2] = [v_1 v_2] * \begin{bmatrix} I & 0 \\ Z_{ss} B_{ss} & B_{ss} \end{bmatrix}
$$
 (39)

donde  $Z_{ss}$  representa  $(I - B_{ss})^{-1}$ .

En forma análoga al cálculo del BL, la diferencia entre  $x \, y \, \overline{x}(i)$ , se define como el eslabonamiento hacia adelante absoluto, que se puede escribir como;

$$
d(i) = [x^{\iota} - \overline{x}(i)] i \tag{40}
$$

Si se sustituye, se obtiene:

$$
d(i) = [v_1 v_2] * \left[ \begin{array}{cc} \stackrel{\smile}{H} - I & \stackrel{\smile}{H} B_{rs} Z_{ss} \\ Z_{ss} B_{sr} (\overline{H} - I) & Z_{ss} B_{sr} \overline{H} B_{rs} Z_{ss} \end{array} \right] * \left[ \begin{array}{c} i_1 \\ i_2 \end{array} \right] \tag{41}
$$

Luego,  $d(i)$  será:

$$
d(i) = v_1 \left[ \left( \breve{H} - I \right) + \breve{H} B_{rs} Z_{ss} i^{\prime} \right] + v_2 \left[ Z_{ss} B_{sr} \left( \breve{H} - I \right) + Z_{ss} B_{sr} \breve{H} B_{rs} Z_{ss} \right] i^{\prime} \tag{42}
$$

donde  $d(i)$  es el  $FL$  del sector j sin normalización.

Finalmente el FL relativo será:

$$
FL^{D-VDL} = \left(\begin{array}{c} \frac{d(i)}{x_i} \end{array}\right) * 100\tag{43}
$$

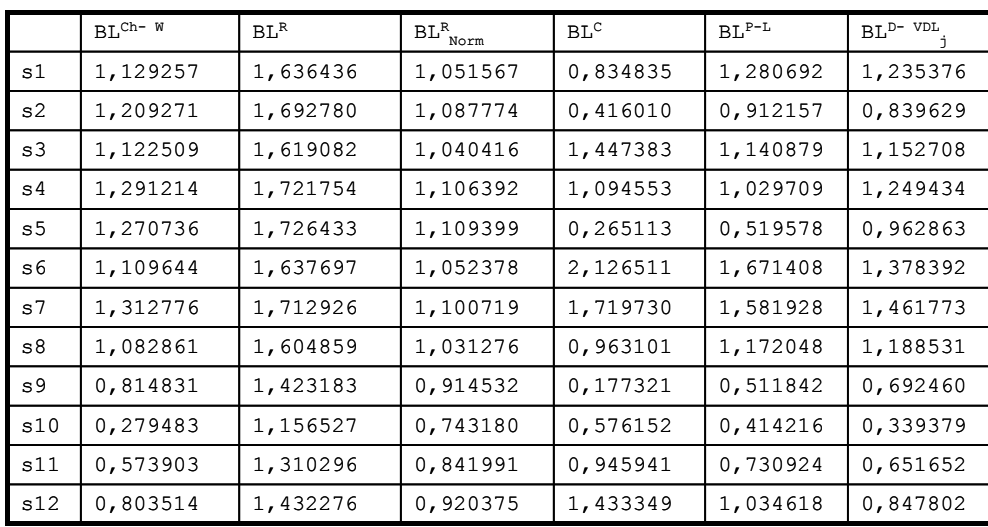

# **CUADRO N**<sup>o</sup> **3 ENCADENAMIENTOS HACIA ATRÁS PARA 1996.**

Fuente: Elaboración propia en base a antecedentes de esta investigación.

## **CUADRO N**<sup>o</sup> **4**

# **ENCADENAMIENTOS HACIA ADELANTE PARA 1996.**

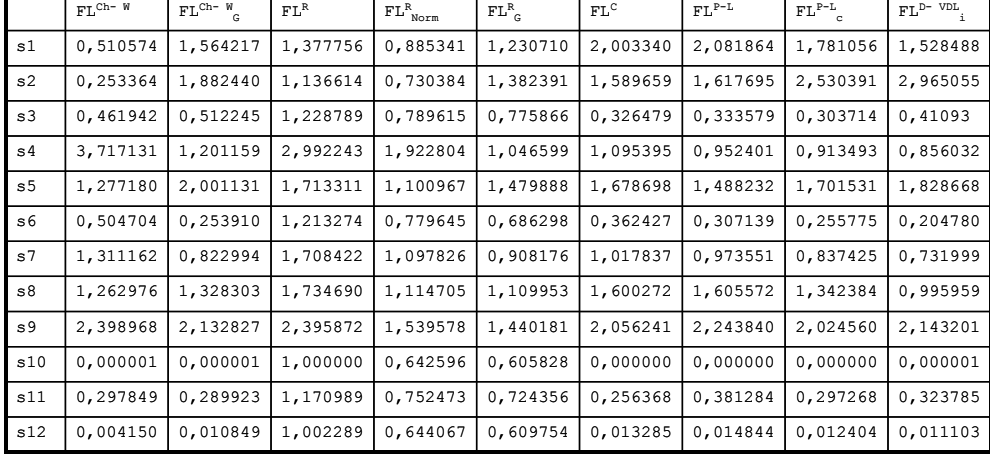

Fuente: Elaboración propia en base a antecedentes de esta investigación.

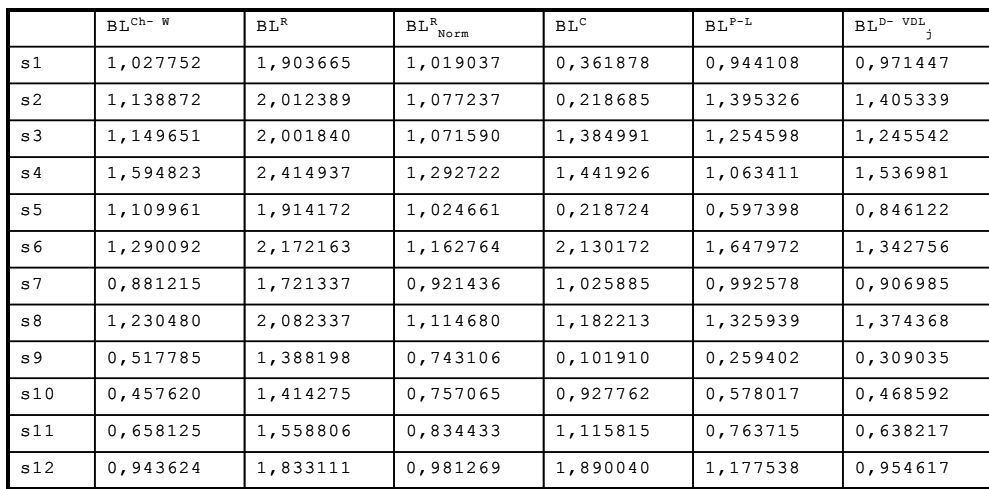

# **CUADRO**  $N^o$  **5 ENCADENAMIENTOS HACIA ATRÁS PARA 1986.**

Fuente: Elaboración propia en base a antecedentes de esta investigación.

# **CUADRO N**<sup>o</sup> **6**

# **ENCADENAMIENTOS HACIA ADELANTE PARA 1986.**

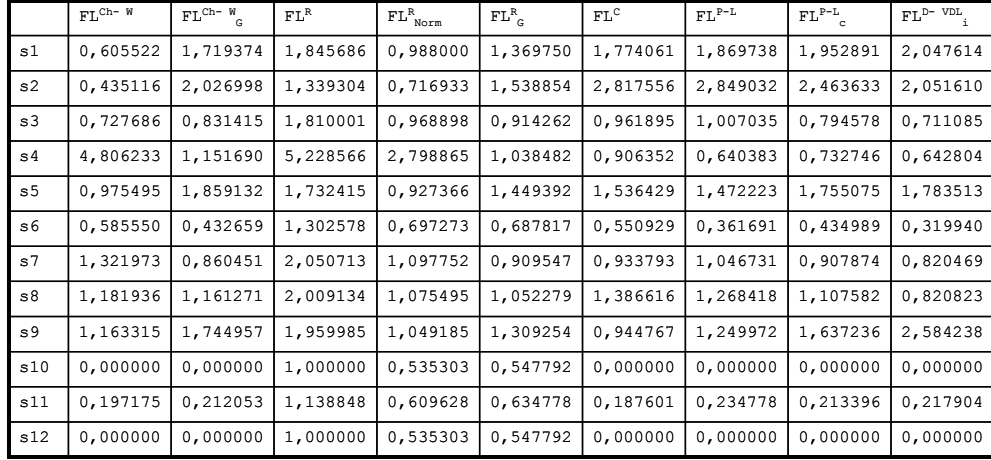

Fuente: Elaboración propia en base a antecedentes de esta investigación.

### **CUADRO N**<sup>o</sup> **7**

# **CLASIFICACIÓN DE SECTORES SEGÚN CHENERY Y WATANABE (GHOSH).**

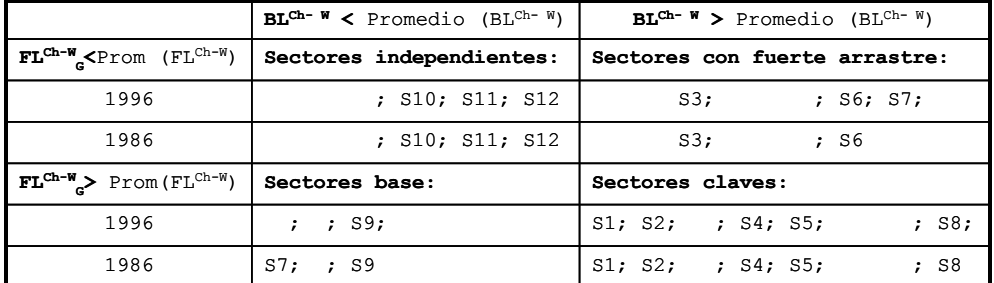

Fuente: Elaboración propia en base a antecedentes de esta investigación.

#### **CUADRO N**<sup>o</sup> **8**

### **CLASIFICACIÓN DE SECTORES SEGÚN RASMUSSEN.**

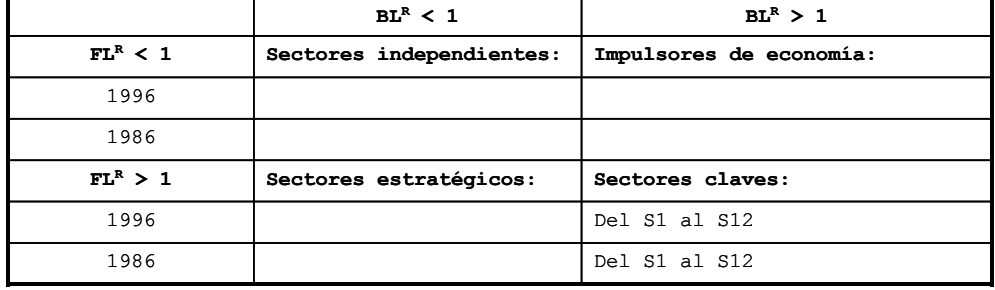

Fuente: Elaboración propia en base a antecedentes de esta investigación.

#### **CUADRO N**<sup>o</sup> **9**

### **CLASIFICACIÓN DE SECTORES SEGÚN RASMUSSEN (NORMALIZADO Y GHOSH).**

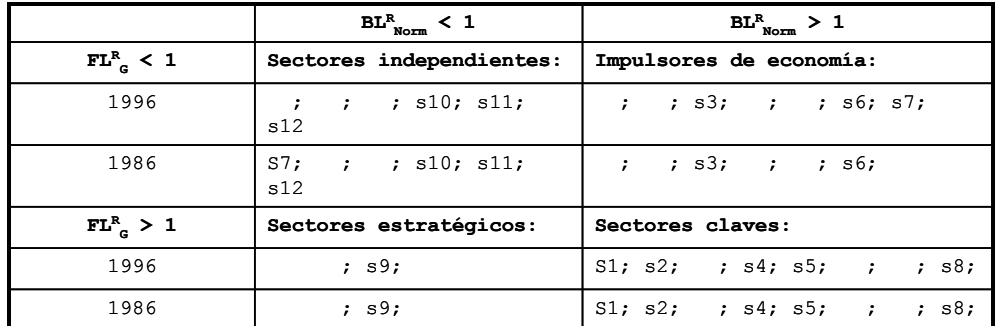

Fuente: Elaboración propia en base a antecedentes de esta investigación.

### **CUADRO N**<sup>o</sup> **10**

#### 1986 S1; s2;; s5; ; ; ; ; ; ; ; s8; 1996 S1; s2;; s5; ; s8; s9 ; ; ; s4; ; ; s7; FL<sup>C</sup> > 1 **Sectores estratégicos:** Sectores claves: ; ; ;  $s3; s4;$  ;  $s6; s7;$  ; ; s11; s12  $\mathbf{i}$   $\mathbf{i}$   $\mathbf{j}$   $\mathbf{j}$   $\mathbf{k}$   $\mathbf{j}$   $\mathbf{k}$   $\mathbf{j}$   $\mathbf{k}$ s10; 1986  $; j : s3; j : j : j : j : j : j$ ; s12 ; ;; ; ; ; ; ; ; s10; s11; 1996 **FL Sectores independientes: Impulsores de economía: <sup>C</sup> < 1 BL<sup>C</sup> < 1 BL<sup>C</sup> > 1**

# **CLASIFICACIÓN DE SECTORES SEGÚN CELLA.**

Fuente: Elaboración propia en base a antecedentes de esta investigación.

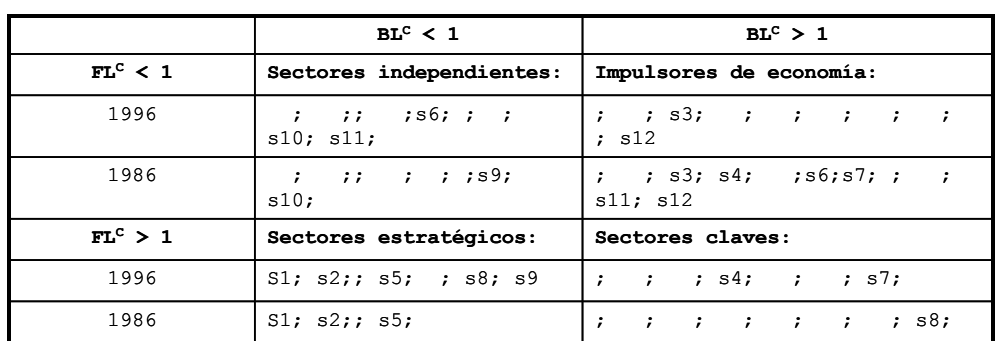

# $CUADRO N<sup>o</sup> 11$ **CLASIFICACIÓN DE SECTORES SEGÚN SONIS** *et. al.*

Fuente: Elaboración propia en base a antecedentes de esta investigación.

### **CUADRO N**<sup>o</sup> **12**

### **CLASIFICACIÓN DE SECTORES SEGÚN DIETZENBACHER Y VAN DER LINDEN.**

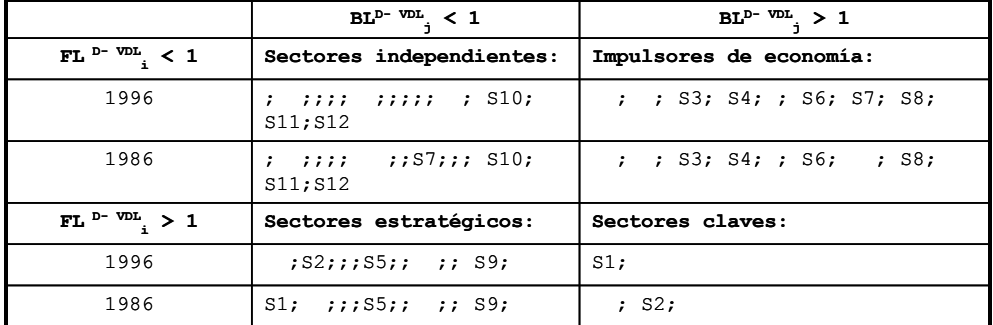

Fuente: Elaboración propia en base a antecedentes de esta investigación.